# NAG Library Routine Document

## F07USF (ZTPTRS)

<span id="page-0-0"></span>Note: before using this routine, please read the Users' Note for your implementation to check the interpretation of bold italicised terms and other implementation-dependent details.

## 1 Purpose

F07USF (ZTPTRS) solves a complex triangular system of linear equations with multiple right-hand sides,  $AX = B$ ,  $A^{T}X = B$  or  $A^{H}X = B$ , using packed storage.

## 2 Specification

SUBROUTINE F07USF (UPLO, TRANS, [DIAG, N](#page-1-0), [NRHS](#page-1-0), [AP](#page-1-0), [B, LDB, INFO\)](#page-1-0) INTEGER N, NRHS, LDB, INFO COMPLEX (KIND=nag\_wp) AP(\*), B(LDB,\*) CHARACTER(1) UPLO, TRANS, DIAG

The routine may be called by its LAPACK name *ztptrs*.

## 3 Description

F07USF (ZTPTRS) solves a complex triangular system of linear equations  $AX = B$ ,  $A^T X = B$  or  $A^H X = B$ , using packed storage.

## 4 References

Golub G H and Van Loan C F (1996) Matrix Computations (3rd Edition) Johns Hopkins University Press, Baltimore

Higham N J (1989) The accuracy of solutions to triangular systems *SIAM J. Numer. Anal.* 26 1252– 1265

## 5 Arguments

1: UPLO – CHARACTER(1) Input

On entry: specifies whether  $A$  is upper or lower triangular.

 $UPLO = 'U'$ 

A is upper triangular.

 $UPLO = 'L'$ 

A is lower triangular.

Constraint:  $UPLO = 'U'$  or  $'L'.$ 

#### 2: TRANS – CHARACTER(1) Input

On entry: indicates the form of the equations.

 $TRANS = 'N'$ 

The equations are of the form  $AX = B$ .

 $TRANS = 'T'$ 

The equations are of the form  $A^{T}X = B$ .

<span id="page-1-0"></span>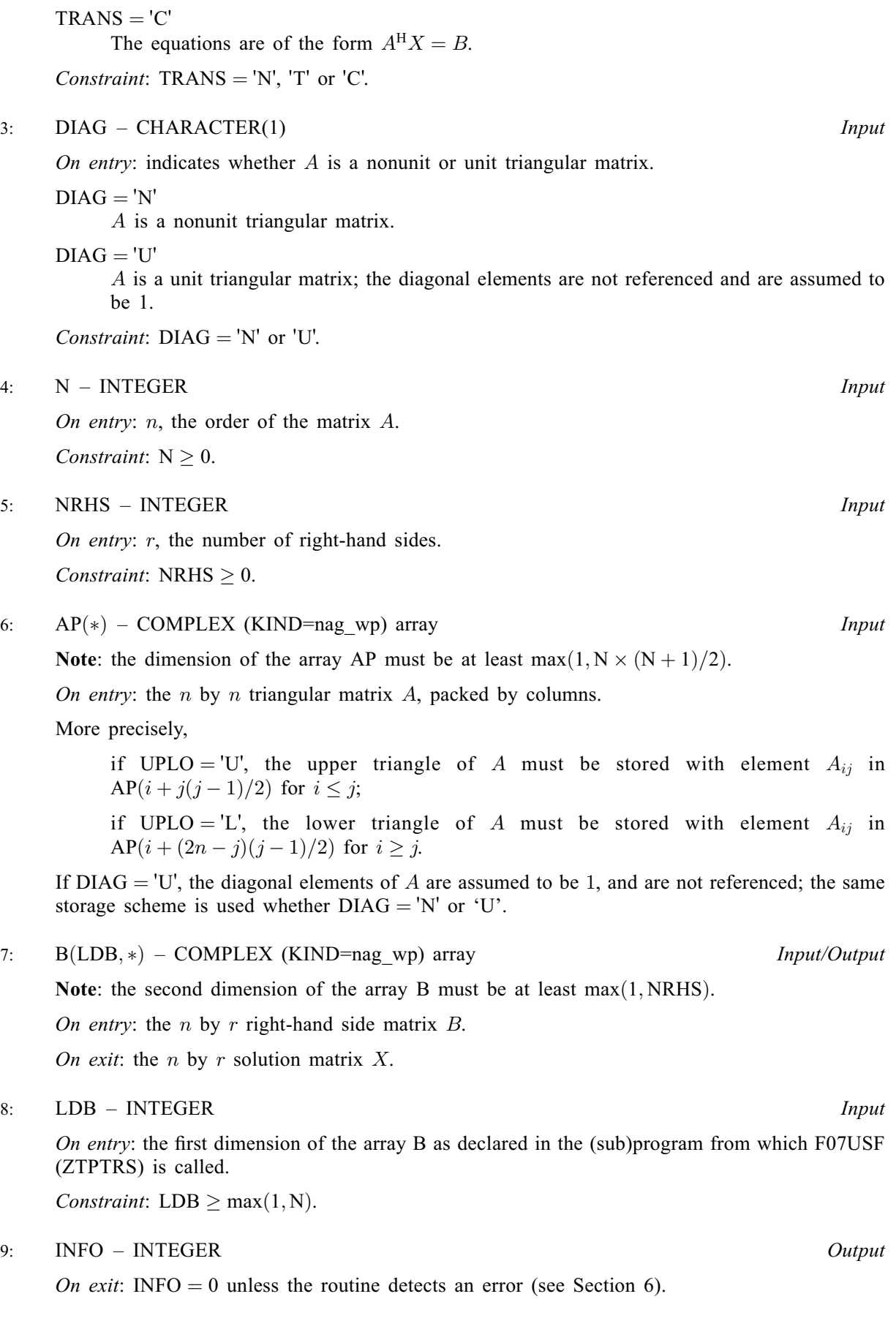

## <span id="page-2-0"></span>6 Error Indicators and Warnings

 $INFO < 0$  $INFO < 0$ 

If [INFO](#page-1-0)  $= -i$ , argument i had an illegal value. An explanatory message is output, and execution of the program is terminated.

#### $INFO > 0$  $INFO > 0$

Element  $\langle value \rangle$  of the diagonal is exactly zero. A is singular and the solution has not been computed.

## 7 Accuracy

The solutions of triangular systems of equations are usually computed to high accuracy. See [Higham](#page-0-0) [\(1989\)](#page-0-0).

For each right-hand side vector b, the computed solution x is the exact solution of a perturbed system of equations  $(A + E)x = b$ , where

$$
|E|\leq c(n)\epsilon|A|,
$$

 $c(n)$  is a modest linear function of n, and  $\epsilon$  is the *machine precision*.

If  $\hat{x}$  is the true solution, then the computed solution x satisfies a forward error bound of the form

$$
\frac{\|x-\hat{x}\|_{\infty}}{\|x\|_{\infty}} \le c(n) \operatorname{cond}(A, x)\epsilon, \qquad \text{provided} \qquad c(n) \operatorname{cond}(A, x)\epsilon < 1,
$$

where  $\text{cond}(A, x) = |||A^{-1}||A||x||_{\infty} / ||x||_{\infty}$ .

Note that  $\text{cond}(A, x) \le \text{cond}(A) = ||A|| ||_{\infty} \le \kappa_{\infty}(A)$ ;  $\text{cond}(A, x)$  can be much smaller than cond(A) and it is also possible for cond( $A^H$ ), which is the same as cond( $A^T$ ), to be much larger (or smaller) than  $cond(A)$ .

Forward and backward error bounds can be computed by calling F07UVF (ZTPRFS), and an estimate for  $\kappa_{\infty}(A)$  can be obtained by calling F07UUF (ZTPCON) with NORM = I.

## 8 Parallelism and Performance

F07USF (ZTPTRS) is threaded by NAG for parallel execution in multithreaded implementations of the NAG Library.

F07USF (ZTPTRS) makes calls to BLAS and/or LAPACK routines, which may be threaded within the vendor library used by this implementation. Consult the documentation for the vendor library for further information.

Please consult the X06 Chapter Introduction for information on how to control and interrogate the OpenMP environment used within this routine. Please also consult the Users' Note for your implementation for any additional implementation-specific information.

## 9 Further Comments

The total number of real floating-point operations is approximately  $4n^2r$ .

The real analogue of this routine is F07UEF (DTPTRS).

#### 10 Example

This example solves the system of equations  $AX = B$ , where

$$
A = \begin{pmatrix} 4.78 + 4.56i & 0.00 + 0.00i & 0.00 + 0.00i & 0.00 + 0.00i \\ 2.00 - 0.30i & -4.11 + 1.25i & 0.00 + 0.00i & 0.00 + 0.00i \\ 2.89 - 1.34i & 2.36 - 4.25i & 4.15 + 0.80i & 0.00 + 0.00i \\ -1.89 + 1.15i & 0.04 - 3.69i & -0.02 + 0.46i & 0.33 - 0.26i \end{pmatrix}
$$

and

$$
B = \begin{pmatrix} -14.78 - 32.36i & -18.02 + 28.46i \\ 2.98 - 2.14i & 14.22 + 15.42i \\ -20.96 + 17.06i & 5.62 + 35.89i \\ 9.54 + 9.91i & -16.46 - 1.73i \end{pmatrix},
$$

using packed storage for A.

#### 10.1 Program Text

Program f07usfe

```
! F07USF Example Program Text
! Mark 26 Release. NAG Copyright 2016.
! .. Use Statements ..
     Use nag_library, Only: nag_wp, x04dbf, ztptrs
! .. Implicit None Statement ..
     Implicit None
! .. Parameters ..
     Integer, Parameter :: nin = 5, nout = 6
    Character (1), Parameter :: diag = 'N', trans = 'N'
! .. Local Scalars ..
     Integer :: i, ifail, info, j, ldb, n, nrhs
     Character (1) :: uplo
! .. Local Arrays ..
     Complex (Kind=nag_wp), Allocatable :: ap(:), b(:,:)Character (1) :: \text{class}(1), \text{r} \text{ labs}(1)! .. Executable Statements ..
     Write (nout,*) 'F07USF Example Program Results'
! Skip heading in data file
     Read (nin,*)
     Read (nin,*) n, nrhs
     1db = nAllocate (ap(n*(n+1)/2), b(1db,nrhs))
! Read A and B from data file
     Read (nin,*) uplo
     If (uplo=='U') Then
      Read (nin, *) ((ap(i+j*(j-1)/2),j=i,n),i=1,n)
     Else If (uplo=='L') Then
      Read (nin, *)((ap(i+(2*n-j)*(j-1)/2),j=1,i),i=1,n)End If
     Read (nin,*)(b(i,1:nrhs), i=1,n)
! Compute solution
! The NAG name equivalent of ztptrs is f07usf
     Call ztptrs(uplo,trans,diag,n,nrhs,ap,b,ldb,info)
! Print solution
     Write (nout,*)
     Flush (nout)
     If (info==0) Then
! ifail: behaviour on error exit
! =0 for hard exit, =1 for quiet-soft, =-1 for noisy-soft
```

```
ifail = 0Call x04dbf('General',' ',n,nrhs,b,ldb,'Bracketed','F7.4',
     'Solution(s)','Integer',rlabs,'Integer',clabs,80,0,ifail)
 Else
   Write (nout,*) 'A is singular'
 End If
End Program f07usfe
```
## 10.2 Program Data

```
F07USF Example Program Data
 4 2 ^{1} :Values of N and NRHS 'L'
                                                 :Value of UPLO
(4.78, 4.56)( 2.00,-0.30) (-4.11, 1.25)
( 2.89,-1.34) ( 2.36,-4.25) ( 4.15, 0.80)
(-1.89, 1.15) ( 0.04,-3.69) (-0.02, 0.46) ( 0.33,-0.26) :End of matrix A
 (-14.78,-32.36) (-18.02, 28.46)
 ( 2.98, -2.14) ( 14.22, 15.42)
(-20.96, 17.06) ( 5.62, 35.89)
(9.54, 9.91) (-16.46, -1.73) :End of matrix B
```
## 10.3 Program Results

F07USF Example Program Results

Solution(s)

1 2 1 (-5.0000,-2.0000) ( 1.0000, 5.0000) 2 (-3.0000,-1.0000) (-2.0000,-2.0000) 3 ( 2.0000, 1.0000) ( 3.0000, 4.0000) 4 ( 4.0000, 3.0000) ( 4.0000,-3.0000)